## Parabolas on the move! Exit ticket

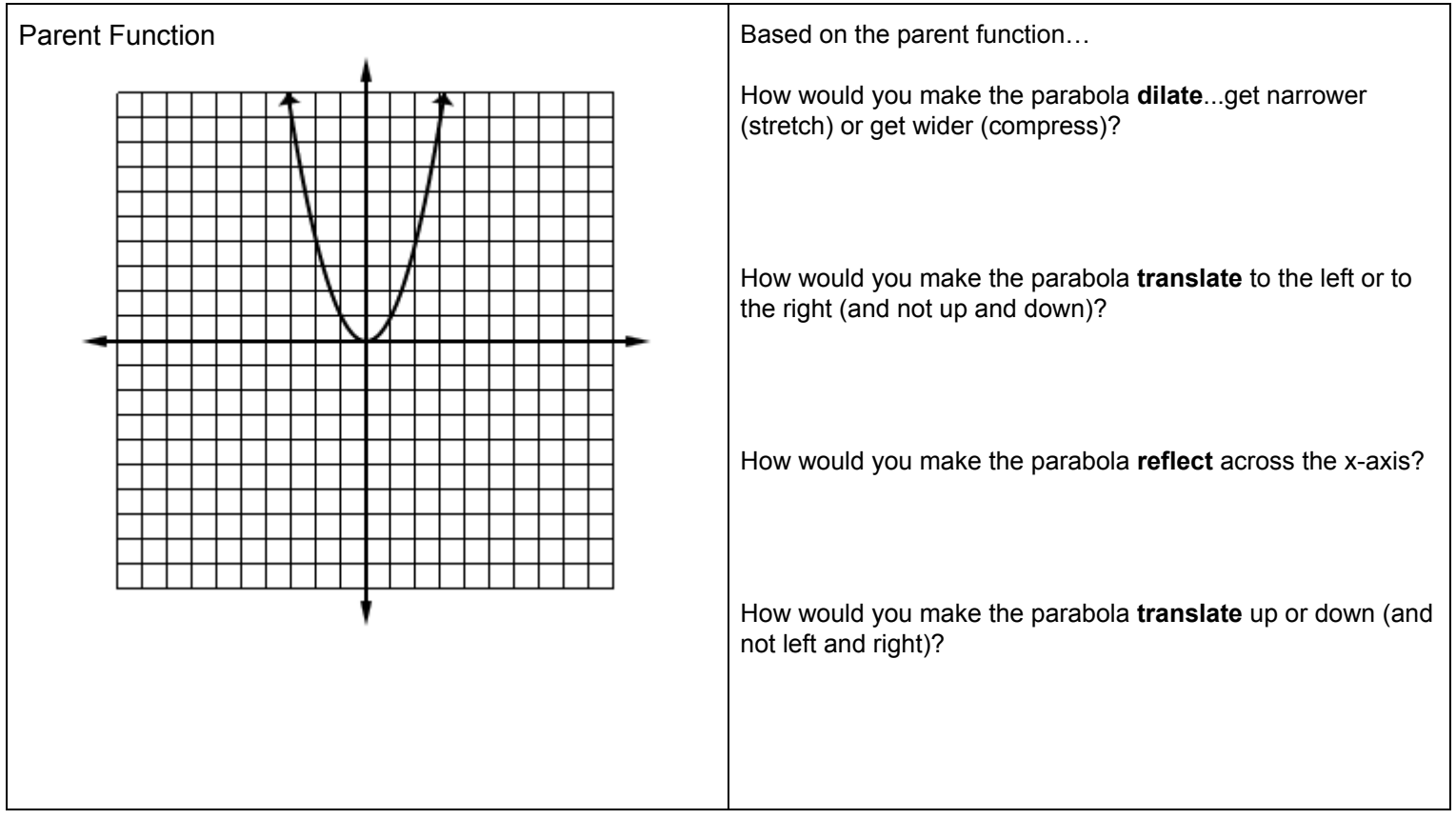

## Parabolas on the move! Exit ticket

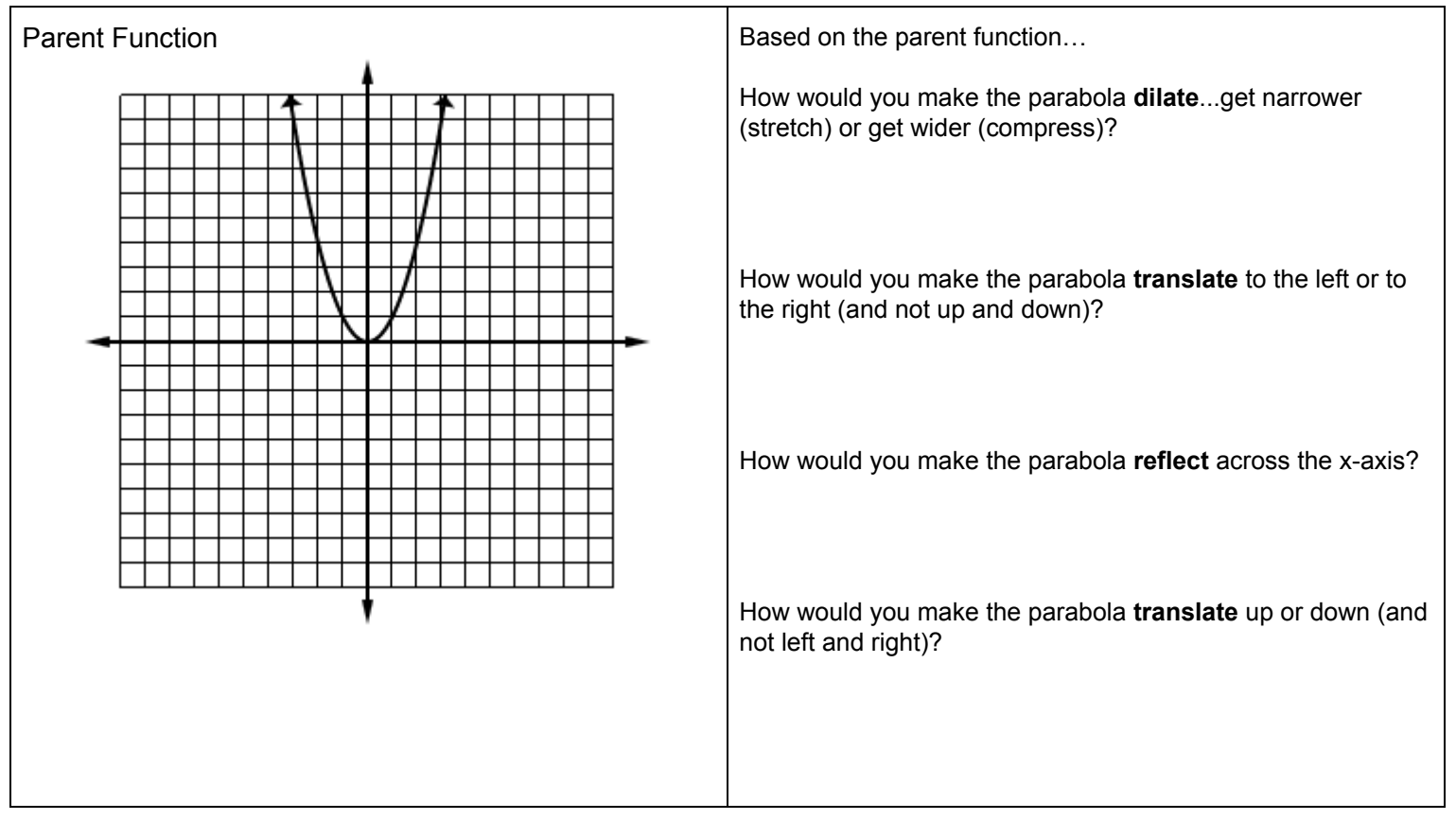